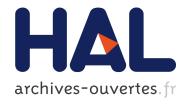

## The Standardization Survival Kit: For a wider use of standards within Arts and Humanities

Marie Puren, Charles Riondet, Dorian Seillier, Lionel Tadjou

#### ▶ To cite this version:

Marie Puren, Charles Riondet, Dorian Seillier, Lionel Tadjou. The Standardization Survival Kit: For a wider use of standards within Arts and Humanities. Journée de formation: "Gérer et explorer les données textuelles", Apr 2018, Le Mans, France. 2018. hal-01763688

HAL Id: hal-01763688

https://hal.inria.fr/hal-01763688

Submitted on 11 Apr 2018

**HAL** is a multi-disciplinary open access archive for the deposit and dissemination of scientific research documents, whether they are published or not. The documents may come from teaching and research institutions in France or abroad, or from public or private research centers. L'archive ouverte pluridisciplinaire **HAL**, est destinée au dépôt et à la diffusion de documents scientifiques de niveau recherche, publiés ou non, émanant des établissements d'enseignement et de recherche français ou étrangers, des laboratoires publics ou privés.

## The Standardization Survival Kit

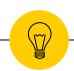

For a wider use of standards within Arts and Humanities

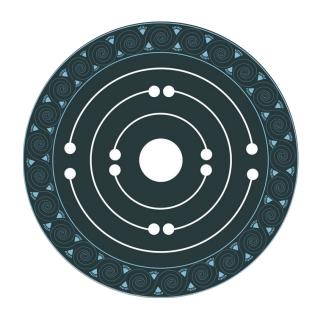

## PARTHENOS

Pooling Activities, Resources and Tools for Heritage E-research Networking, Optimization and Synergies

http://www.parthenos-project.eu/

## **Standards?**

They are non legally binding documents produced by an organisation ensuring:

- International consensus building (not a one person's/one group's work)
- Communication (standards cannot be internal to an organisation)
- Maintenance (evolution according to users' needs, technology change, etc.)

## Some examples

 ISO standards, W3C recommendations or TEI guidelines comply to these principles

 Horizontal standards (cross-domain: ex. XML, ISO/CEI 10646/Unicode) vs. Vertical standards (specific to one domain: ex. ISO 24611 for morpho-syntactic annotations, EAD for archival collections)

## Research data?

Data created, collected and/or transformed during a research project.

Need for an active management during the whole Research process, and even after.

Good data management covers:

- Description
- Hosting / archiving
- Access
- Reuse

# "Standards are a key to great digital research, which helps to discover and understand our cultural and societal life."

#### **Laurent Romary**

Chairman of the Technical Committee "Terminology and other language and content resources" of the International Organization for Standardization (ISO)

## Why using standards?

To produce interoperable, sustainable results for research.

Here the SSK comes into play ...

## LES AVENTURES DE MORK ET TORK!

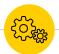

## The SSK: a toolkit for Humanities scholars

Documenting

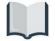

Supporting

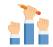

Training

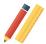

Communicating

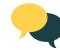

## What the SSK is not

A software where you can perform actions

A data repository

A catalog of standards or resources

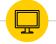

### The scenarios

Providing contextual information and relevant examples on how standards can be applied in a given research project.

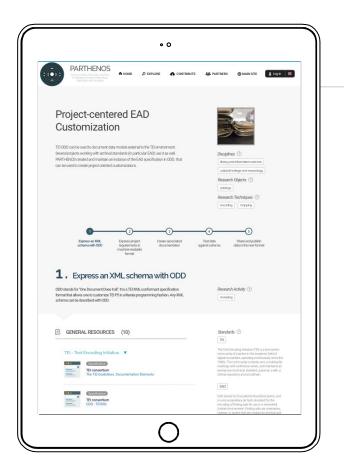

#### What Tork & Mork tell us

Hey Mork! For my project, I need to create an annotated linguistic corpus, but I don't know where to start and which format to use...

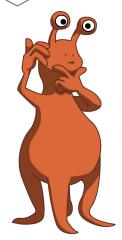

Well, just check the SSK! You will find the perfect scenario "Creation of a TEI-based corpus". It will guide you through all the necessary steps and give you the best practices!

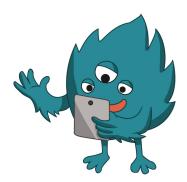

## Three layers

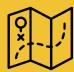

#### Scenario

A complete and generic research use case composed of several steps to be followed.

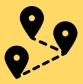

#### Step

A unique task to be performed inside a scenario with the help and recommendation of one or several resources.

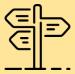

#### Resource

A standardized tool / service / document guiding the researcher in her/his tasks completion.

### The TEI model

The scenarios are described using the TEI format (Text Encoding Initiative). All the information displayed within the SSK proceed from TEI files.

## What is the TEI?

The TEI is made up of recommendations for the creation and management of all types of data coming from researchers in the Arts & Humanities (manuscripts, archival documents, old inscriptions, etc.)

#### Three great principles :

- fostering meaning before format
- ensuring software independency
- being supported by a strong community

## How the TEI works in the SSK?

- A scenario is a list of events (<tei:listEvents>), each step in a scenario is an event (<tei:event>).
- TEI files are all available on Github
   (<a href="https://github.com/ParthenosWP4/SSK">https://github.com/ParthenosWP4/SSK</a>).
- Documentation:

https://parthenoswp4.github.io/SSK/SSKspec.html

## Handling the resources

Standards documentation (ISO, TEI)

Official publications and reports (D4Science, HAL, Zenodo)

Documentation

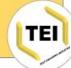

Reference libraries organised by domains and standards

Maintenance with Zotero

**Bibliography** 

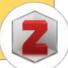

Code snippets (GitHub)

Tools & services (D4Science)

Technical resources

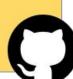

Wikis

Blog posts (Hypotheses.org)

Discussion lists

User communities

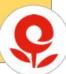

## Our ontologies

- Disciplines (<u>AureHAL</u>)
- Research objects (<u>TaDiRAH</u>, <u>NeDiMAH</u>)
- Research activities (<u>TaDiRAH</u>)
- Research techniques (<u>TaDiRAH</u>)
- Standards (our own <u>knowledge base</u>)

### **Next features**

- Browsing vocabularies and bibliography
- Having a profile to manage one's personal space :
  - handle bookmarks
  - customize scenarios
- Contributing (in TEI or directly on the interface):
  - creation
  - edition
  - customization
- Multilingual interface

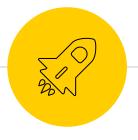

## Let's test it!

https://ssk-application.parthenos.d4science.org/ssk/

and mail us: ssk@inria.fr

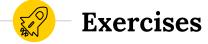

- Find a research scenario in your academic field and follow the steps of the scenario
- You want to create a digital edition of your research corpus. First you need some guidelines on how you can digitize your (very fragile) source. Use the SSK to find the best way to go.
- You want to find the research steps where the use of the Dublin Core standard is mentioned. Use the SSK to find a corresponding result.

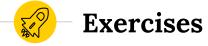

Create a scenario corresponding to your research field to document your practices

- Group work
- Based on the steps and resources found in the SSK
- Use available vocabularies
- result in a simple text or in TEI
  Use the <u>documentation</u>